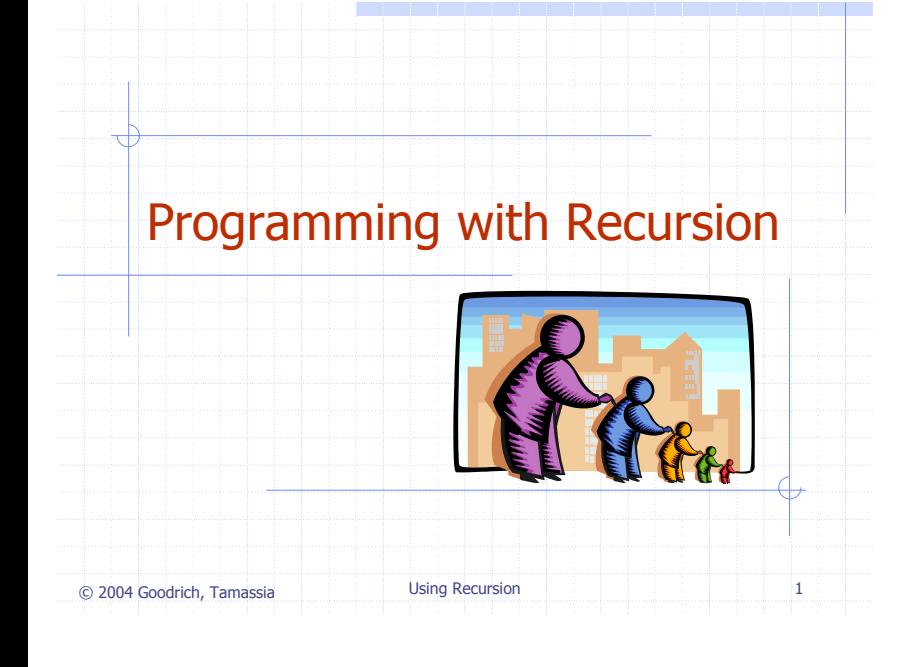

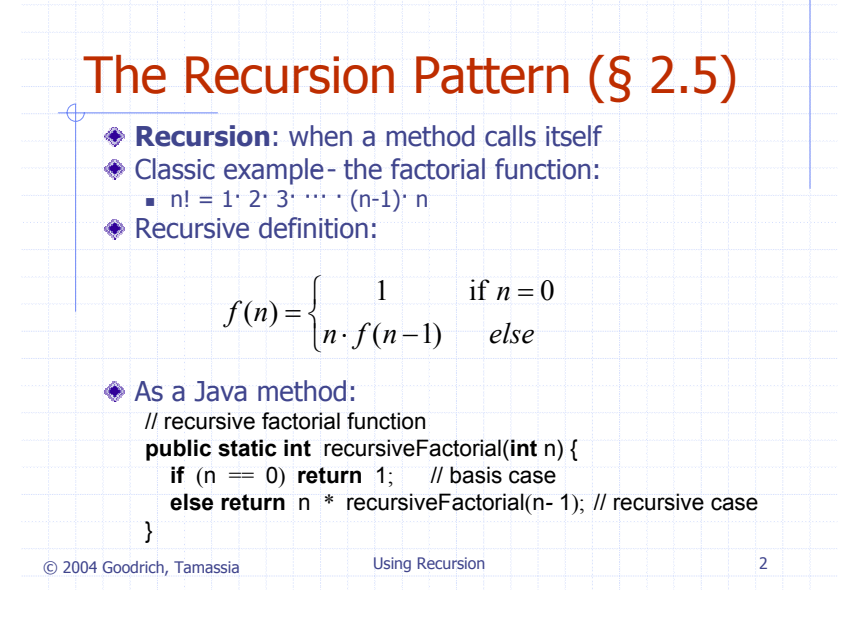

## Content of a Recursive Method**Base case(s).** Values of the input variables for which we perform no recursive calls are called **base cases** (there should be at least one base case). Every possible chain of recursive calls **must** eventually reach a base case. **Recursive calls.**  Calls to the current method. Each recursive call should be defined so that it makes progress towards a base case.

© 2004 Goodrich, Tamassia Using Recursion <sup>3</sup>

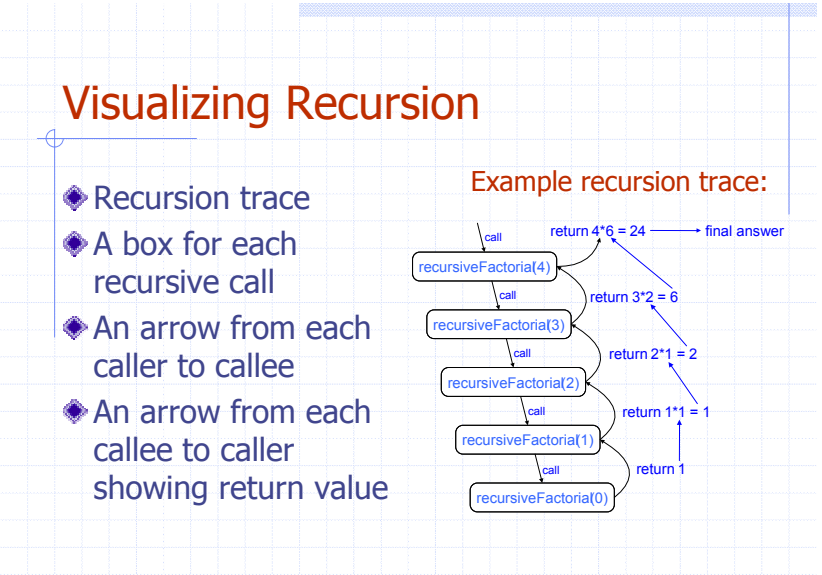

© 2004 Goodrich, Tamassia Using Recursion <sup>4</sup>

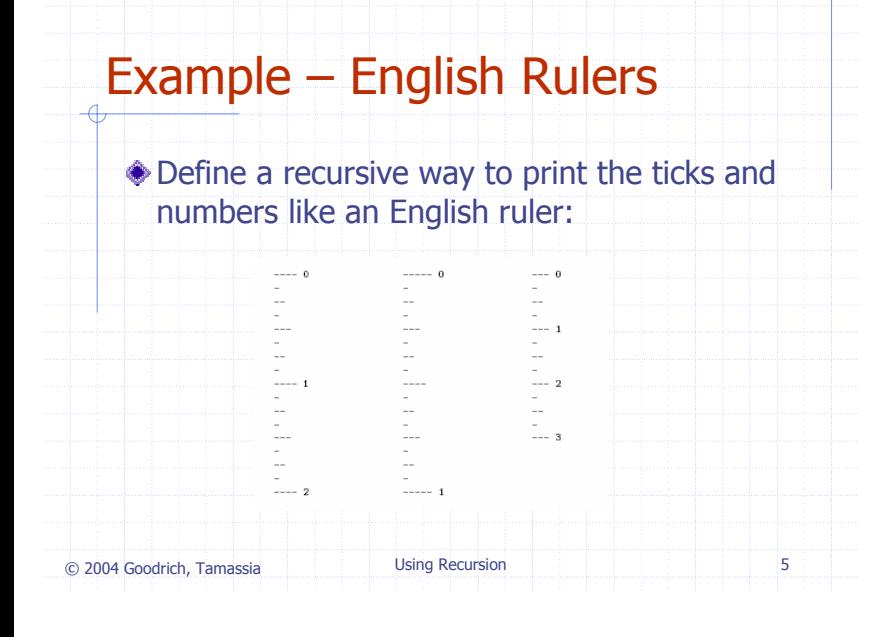

## A Recursive Method for Drawing Ticks on an English Ruler

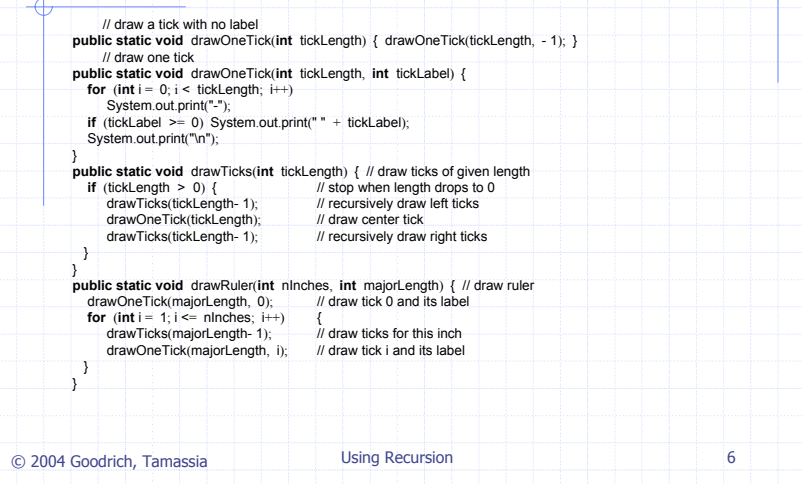

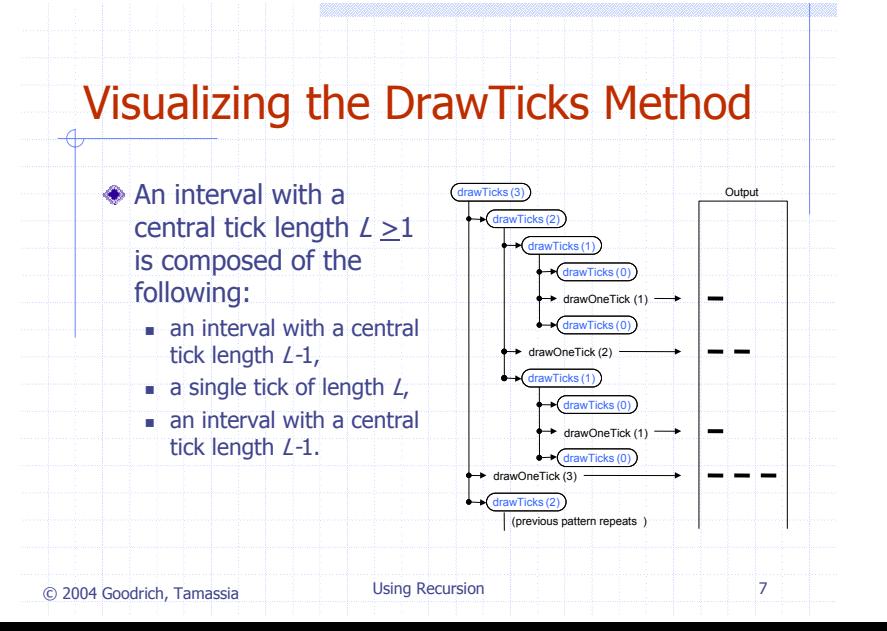